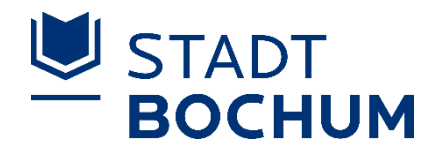

### Landtagswahlen am 15. Mai 2022

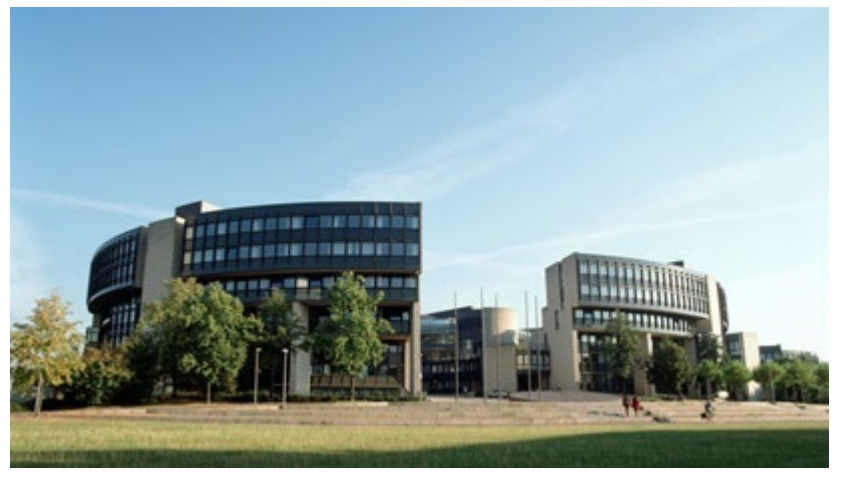

© Bildarchiv des Landtags Nordrhein-Westfalen

# Leitfaden für die Urnenwahl

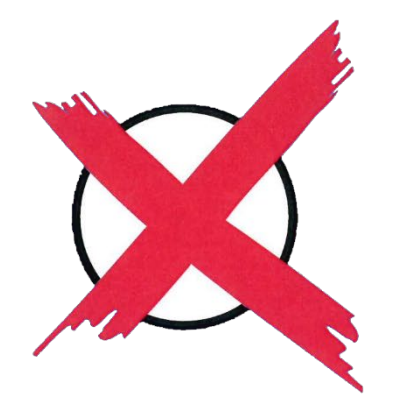

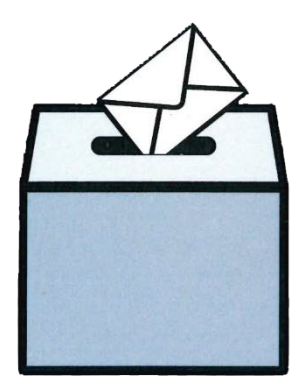

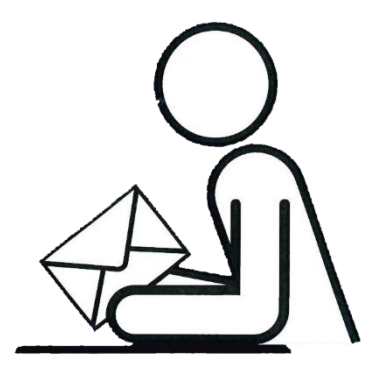

### Inhalt

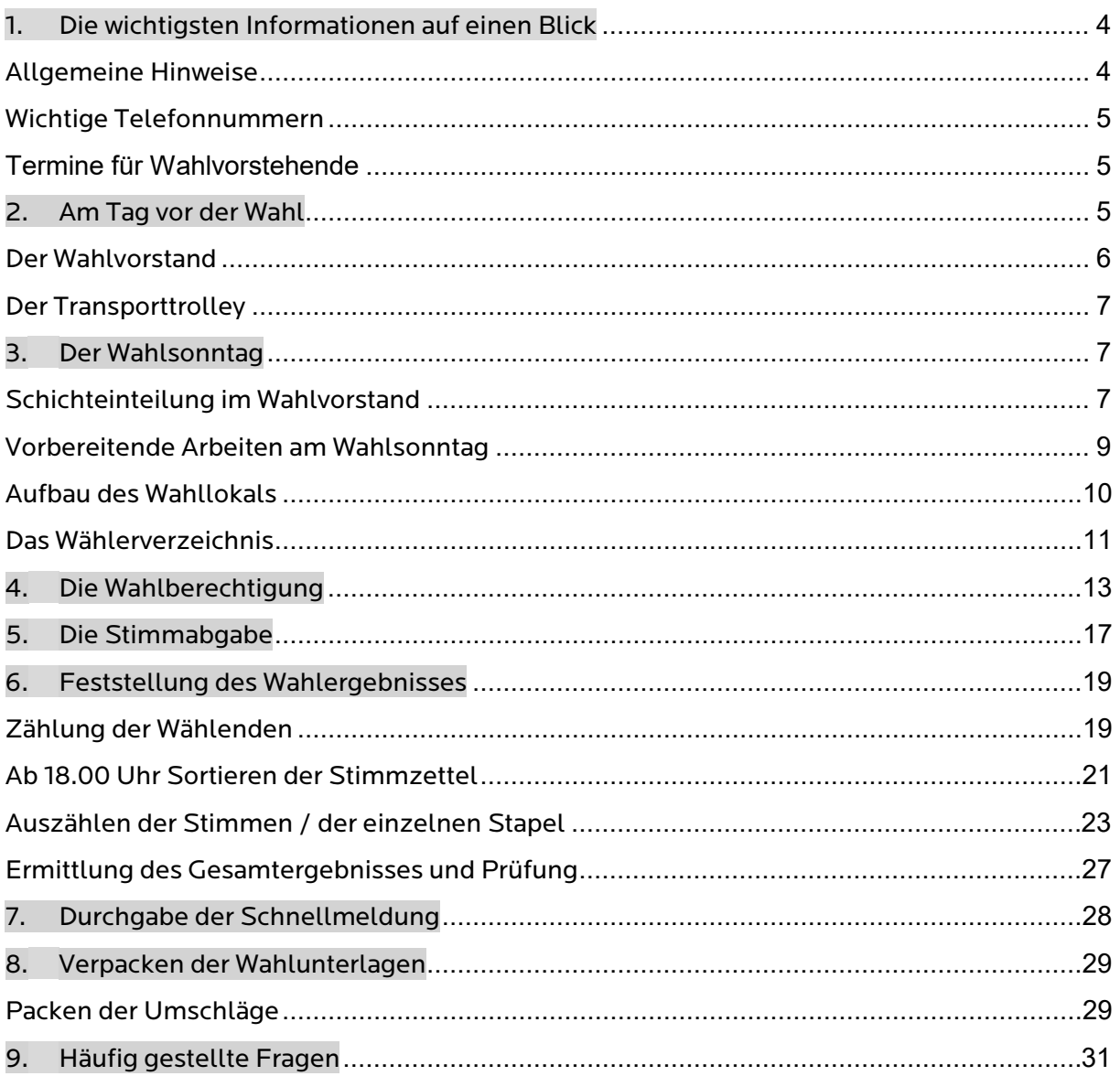

Neben dem Kamerasymbol  $\overline{A}$  erreichen Sie ein zum Thema gehörendes Video. Alternativ können Sie auch den jeweils aufgeführten QR-Code scannen. Es handelt sich um Schulungsvideos der Stadt Düsseldorf, die mit freundlicher Genehmigung zur Verfügung gestellt werden. Durch einen Klick auf den Text öffnet sich ein neuer Tab mit dem entsprechenden Inhalt.

#### <span id="page-3-0"></span>**1. Die wichtigsten Informationen auf einen Blick**

#### <span id="page-3-1"></span>Allgemeine Hinweise

#### Lesen Sie sich diesen Leitfaden bitte vor dem Wahltag aufmerksam durch.

Vorgaben für das korrekte Ausfüllen der Niederschrift und der Schnellmeldung sowie deren Übermittlung sind ebenso enthalten wie Anhaltspunkte für die Beurteilung von gültigen bzw. ungültigen Stimmzetteln.

Dieser Leitfaden soll die Hinweise aus der Schulungsveranstaltung sowie der interaktiven Lernplattform

#### [www.bochum.de/wahlhelfer](http://www.bochum.de/wahlhelfer)

ergänzen und Ihnen als Arbeitspapier dienen, dem Sie mit Ihren Notizen hinzufügen können.

Für mögliche Verbesserungsvorschläge sind wir Ihnen dankbar.

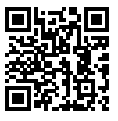

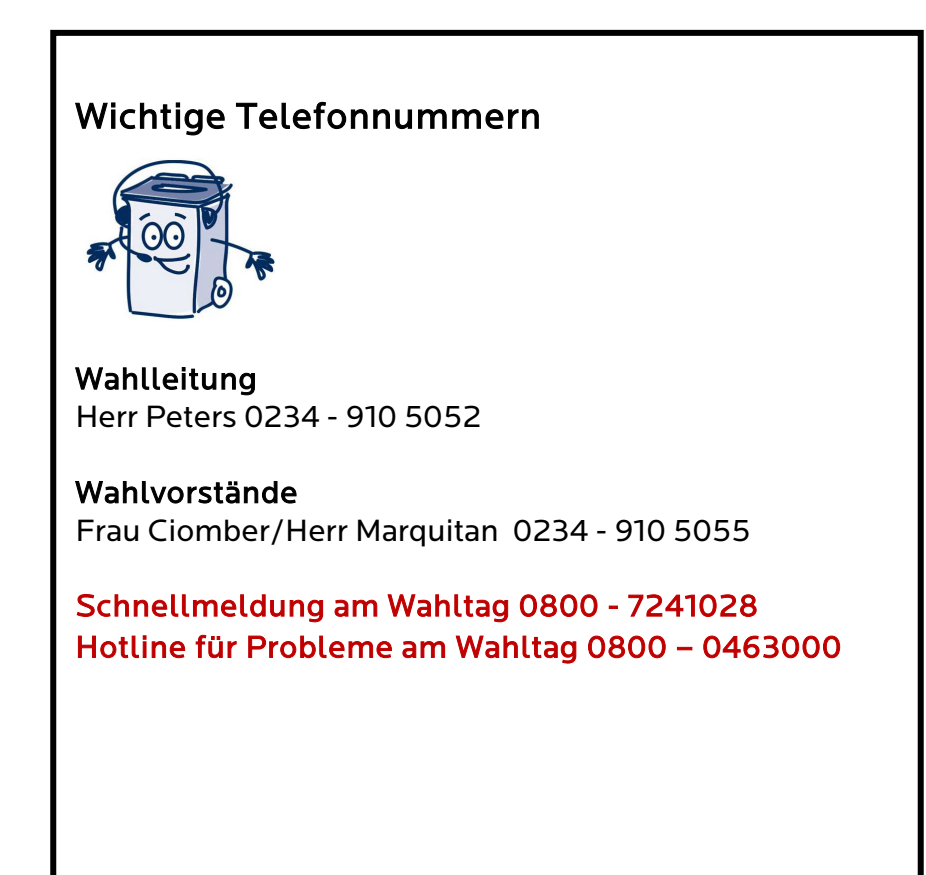

#### <span id="page-4-0"></span>**Termine für Wahlvorstehende**

In der Woche vor dem Wahltag

Übergabe der Urnenschlüssel, sowie der Listen mit den Mitgliedern Ihres Wahlvorstandes. Der genaue Termin wird Ihnen noch mitgeteilt.

Es empfiehlt sich, in den Tagen vor der Wahl die jeweiligen Wahllokale zu besuchen um einen Eindruck über die Örtlichkeiten zu bekommen. Hier können auch eventuell wahrgenommene Problematiken angesprochen und geklärt werden.

#### <span id="page-4-1"></span>2. Am Tag vor der Wahl

#### Samstag, 14. Mai 2022, 9.00 - 13.00 Uhr

Zustellung der Wahlunterlagen an die Wahlvorstehenden in Transporttrolleys. Es besteht die Möglichkeit der Abholung im Wahlbüro nach vorheriger Absprache.

#### <span id="page-5-0"></span>Der Wahlvorstand

#### Funktionen im Wahlvorstand

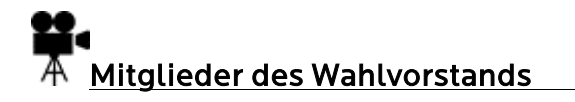

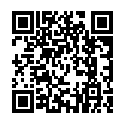

#### Wahlvorstehende / Stellvertretung

- leitet den Wahlvorstand und legt die Aufgaben für die einzelnen Mitglieder fest
- weist sie auf ihre Verpflichtung zur unparteiischen Wahrnehmung ihres Amtes und zur Verschwiegenheit hin
- überwacht das Verfahren der Stimmabgabe
- eröffnet und schließt die Wahlhandlung
- überwacht die Stimmenauszählung. Wahlvorstehende greifen nur in einzelnen Fällen aktiv in das Auszählverfahren ein. Die Hauptaufgabe der Wahlvorstehenden ist die Koordination und Verteilung der Aufgaben.

Es ist wichtig, dass Wahlvorstehende den Überblick behalten!!

- prüft die vorsortierten Stimmzettel der einzelnen Stapel
- gibt die mehrheitliche Entscheidung über die Beschlussfassung der Stimmzettel des Stapels der bedenklichen und dubiosen Stimmzettel bekannt und vermerkt das jeweilige Ergebnis auf der Stimmzettelrückseite.

Alle Mitglieder des Wahlvorstands, also auch Schriftführende und Beisitzende, beschließen mehrheitlich über die Gültigkeit oder Ungültigkeit einer abgegebenen Stimme auf dem Stimmzettel des Stapels D

• gibt die Schnellmeldungen an die Telefonnummer 0800 – 7241028 durch

#### Schriftführende

- betreuen das Wählerverzeichnis: prüfen die Wahlberechtigung und vermerken Stimmabgabe im Wählerverzeichnis mit entsprechendem Häkchen
- sammeln abgegebene Wahlbenachrichtigungen und Wahlscheine
- zählen bei Stimmenauszählung die Stimmabgabevermerke und die eingenommenen Wahlscheine
- tragen die Ergebnisse der einzelnen Stimmzettelstapel in das Vorschreibblatt in die Spalten ZS I, ZS II und ZS III ein
- ermitteln das Gesamtergebnis (Spalte insgesamt) durch Addition der Zwischensummen
- füllen die Niederschrift und die Schnellmeldung aus

Stellvertretende Wahlvorstehende und Schriftführende übernehmen während der Wahlhandlung die Aufgaben der abwesenden Wahlvorstehenden bzw. Schriftführenden.

#### Beisitzende

- prüfen die Wahlberechtigung (Wahlbenachrichtigung und/oder Identitätsausweis)
- geben Stimmzettel aus
- unterstützen den/die Wahlvorstehende/n bei der Beaufsichtigung der Wahlkabinen
- zählen und sortieren die Stimmzettel in 10er Stapel auf die Stapel A, B und C
- zählen die Stimmzettel des Stapel A und B unter gegenseitiger Kontrolle
- helfen beim Verpacken der Unterlagen

#### <span id="page-6-0"></span>Der Transporttrolley

Inhaltskontrolle (genauer Inhalt siehe Liste Anhang Nr. A)

Nach Erhalt des Transporttrolleys am Samstag sofortige Überprüfung durch die Empfänger/innen:

#### 1. Kontrolle des Wählerverzeichnisses und der Wahlniederschrift

Identische Stimmbezirksnummer wie auf der Einberufung und dem Trolley?

#### 2. Kontrolle der sonstigen Unterlagen im Transporttrolley

- Niederschrift,
- Wahlbekanntmachung,
- Umschläge zum Verpacken,
- Siegelmarken,
- Beutel mit Büromaterial

#### <span id="page-6-1"></span>3. Der Wahlsonntag

[Vor Beginn der Wahl](https://wahlhelfer.duesseldorf.de/node/5308) 

#### <span id="page-6-2"></span>Schichteinteilung im Wahlvorstand

[Anwesenheit Wahlvorstand - Schichteinteilung](https://wahlhelfer.duesseldorf.de/m%C3%BClheim/video/anwesenheit-wahlvorstand-schichteinteilung/2399) 

#### Schichteinteilung bitte vorher absprechen!

Der/Die Wahlvorstehende tritt bereits vor dem Wahltag mit den Mitgliedern des Wahlvorstandes (telefonisch) in Kontakt, um die Schichteinteilung zu regeln.

Die Liste der Mitglieder des Wahlvorstandes erhalten die Wahlvorstehenden in den zwei Wochen vor der Wahl. Hierfür nehmen wir gesondert Kontakt mit Ihnen auf.

Der/Die Wahlvorstehende bestellt den/die stellvertretende/n Schriftführende/n aus den Reihen der Beisitzenden.

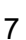

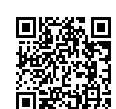

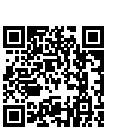

Bei Problemen mit der Einteilung nehmen Sie bitte Kontakt mit dem Wahlbüro auf.

Der Wahlvorstand ist während der Wahlhandlung (8.00 Uhr bis 18.00 Uhr) beschlussfähig, wenn mindestens drei Mitglieder anwesend sind. Während der Feststellung und Ermittlung des Wahlergebnisses (ab 18.00 Uhr) müssen mindestens fünf Mitglieder anwesend sein. Unter den Anwesenden müssen - sowohl während der Wahlhandlung als auch bei der Ergebnisermittlung – der/die Wahlvorstehende und Schriftführende oder deren Stellvertretende sein.

#### ALLE anwesenden Mitglieder müssen die Wahlniederschrift auf Seite 1 unterschreiben!

Wahltag = Sonntag, 15. Mai 2022

- ab 07.15 Uhr Mitglieder des Wahlvorstandes finden sich im Wahlraum ein
- ab 07.30 Uhr Treffen der Vorbereitungen im Wahlraum

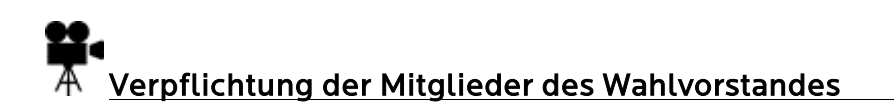

- um 08.00 Uhr Öffnung des Wahlraums und Beginn der Wahlhandlung
- um 17.30 Uhr Alle Mitglieder des Wahlvorstandes finden sich wieder im Wahlraum ein
- um 18.00 Uhr Ende der Stimmabgabe und Verkündung des Endes der Wahlhandlung
- ab 18.00 Uhr Beginn Ergebnisermittlung

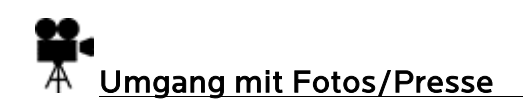

Wahlen sind grundsätzlich öffentlich. Das heißt, dass Interessierte sich das Wahlgeschehen ansehen dürfen, dies aber unter keinen Umständen stören dürfen.

Das Recht auf Zutritt zum Wahlraum im Rahmen der Öffentlichkeit der Wahl umfasst nicht die Befugnis, Hörfunk-, Fernseh-, Video- oder fotografische Aufnahmen zu machen. Dazu bedarf es jeweils einer gesonderten Genehmigung des Wahlvorstandes und im Zweifelsfall auch der Zustimmung der anwesenden Bürger.

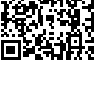

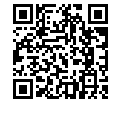

Hygieneartikel entnehmen Sie der schwarzen Tasche, die mit der Urne ausgeliefert wird.

Wahlvorstehende öffnen die im Wahlraum befindliche Wahlurne und entnehmen die

Kontrolle der Stimmzettel - identische Wahlkreisnummer (107, 108 oder 109) wie

Die übrigen Mitglieder des Wahlvorstandes richten den Wahlraum ein (vgl. Skizze auf der folgenden Seite):

• Tische zusammenstellen

auf dem Wählerverzeichnis?

- Wahltische für den Wahlvorstand aufstellen.
- Wahlkabinen aufstellen und Stift in der Wahlkabine auslegen, ggf. anbinden.
- Kontrolle der Wahlurne, diese muss jetzt leer sein.
- Verschließen und Versiegeln der Wahlurne.
- Wahlvorstehende nehmen den Schlüssel in Verwahrung.

#### Die Urne darf erst nach 18.00 Uhr wieder geöffnet werden!

#### 9

#### <span id="page-8-0"></span>Vorbereitende Arbeiten am Wahlsonntag

[Keine Wahlwerbung vor Ort am und im Wahlraum](https://wahlhelfer.duesseldorf.de/m%C3%BClheim/video/keine-wahlwerbung-vor-ort-am-und-im-wahlraum/2397) 

Bitte kontrollieren Sie bereits auf dem Weg ins Wahllokal, dass im und am Gebäude, in dem sich der Wahlraum befindet sowie unmittelbar vor dem Zugang zu dem Gebäude keine Beeinflussung der Wählenden durch Wort, Ton, Schrift oder Bild sowie iede Unterschriftensammlung stattfindet, da dies verboten ist.

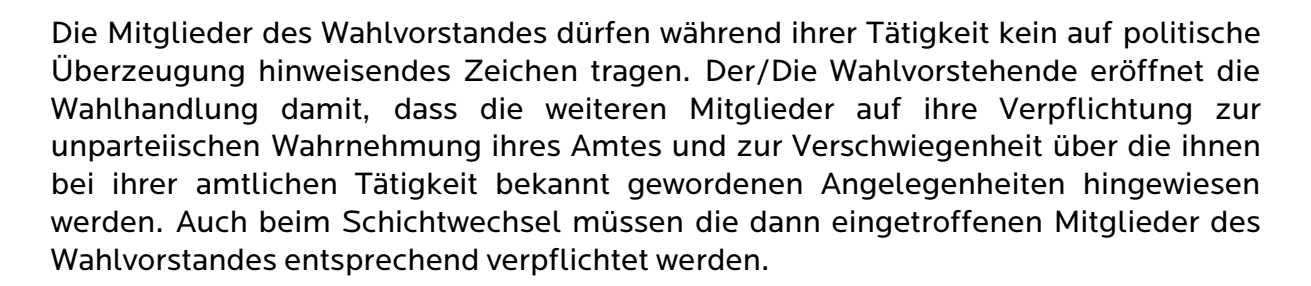

#### Einrichten des Wahlraums

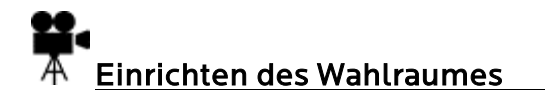

Stimmzettel und die restlichen Unterlagen.

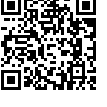

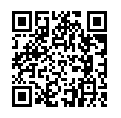

Auch für den Fall, dass ein Ausweisdokument in die Urne gelangt ist, darf diese nicht während der Wahlzeit geöffnet werden. Der Ausweis kann um 18:00 Uhr bei Öffnung der Wahlurne entnommen und übergeben werden, oder am nächsten Tag im Wahlbüro, Junggesellenstr. 8, 44787 Bochum.

- Hinweisschilder "Wahllokal" anbringen
- Bei mehreren Wahlräumen in einem Gebäude bitte die entsprechende Richtungs-Kennzeichnung mit Stimmbezirksnummer aufhängen.
- Die Wahlbekanntmachung gut sichtbar am Eingang des Wahlraums anbringen.
- Einen Musterstimmzettel für die Wahl gut sichtbar am Eingang des Gebäudes aushängen.
- Hierzu bitte einen Stimmzettel deutlich als Muster kennzeichnen.
- Sicherstellung der telefonischen Erreichbarkeit der Wahlvorstehenden.

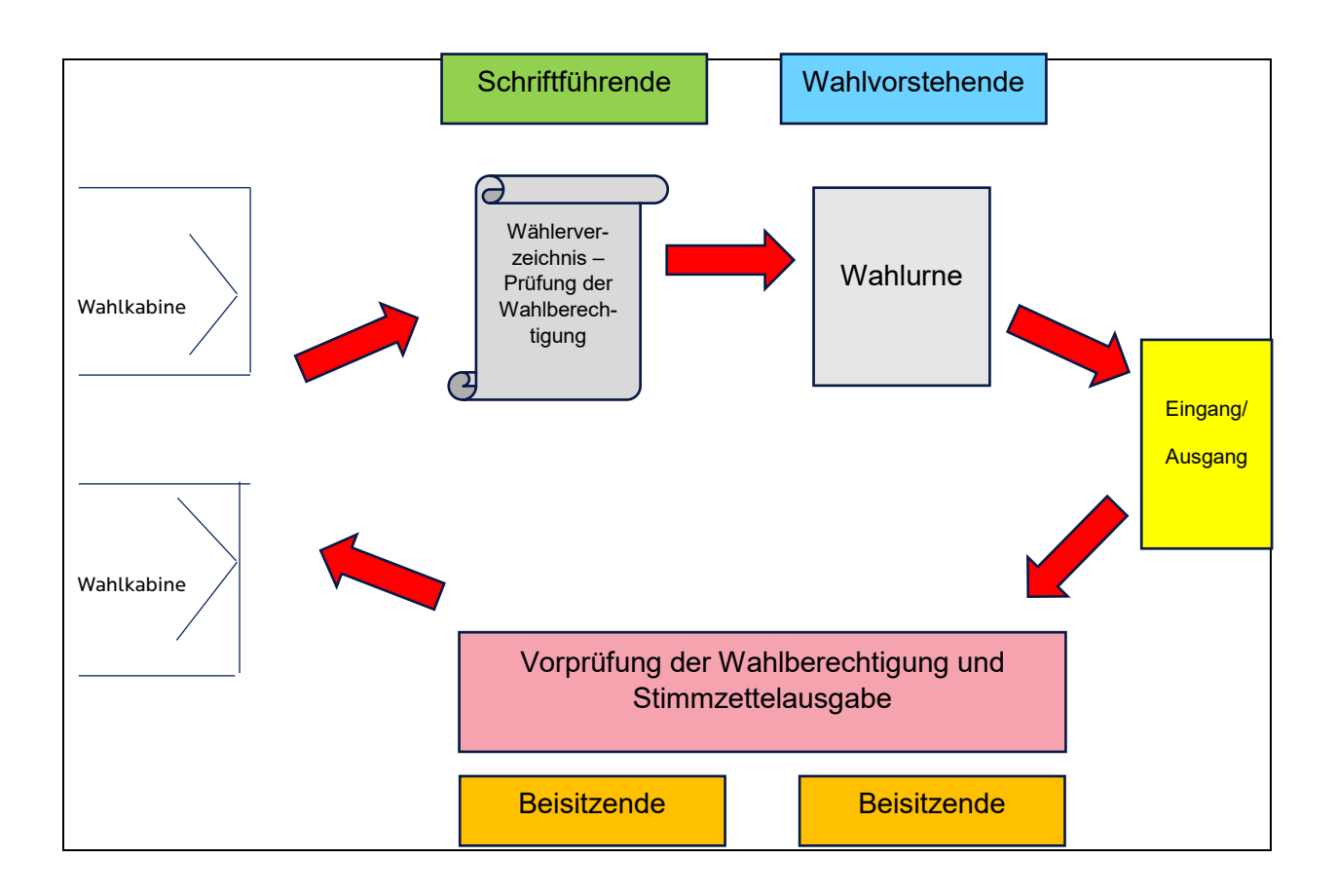

### <span id="page-9-0"></span>Aufbau des Wahllokals

#### Aufgabenverteilung im Wahlvorstand

Wenn sich nach Ihren Erkenntnissen zeigen sollte, dass weniger als sieben Mitglieder Ihres Wahlvorstandes erscheinen werden, setzen Sie sich bitte bis spätestens 8:15 Uhr mit der Wahlleitung in Verbindung.

#### Tagsüber fallen kontinuierlich folgende Arbeiten an:

- Die Security regelt den Zugang bei Andrang im Wahlraum.
- Ausgabe der Stimmzettel durch die Beisitzenden.
- Entgegennahme der Wahlbenachrichtigung und Überprüfung der Wahlberechtigung mit Hilfe des Wählerverzeichnisses durch die Schriftführenden.
- Die Wahlbenachrichtigung bitte einbehalten und später als Zählhilfe verwenden.
- Kann die Legitimation nicht durch die Wahlbenachrichtigung erfolgen, dienen hierfür Personalausweis, Reisepass, Führerschein, etc. Erstellen Sie in diesen Fällen bitte einen entsprechenden Eintrag in die Hilfsliste.
- Der/Die Schriftführende/n vermerkt die Stimmabgabe durch einen Haken im Wählerverzeichnis.
- Entgegennahme und Überprüfung von Wahlscheinen durch den/die Wahlvorstehende/n.
- Regelmäßige Überprüfung der Wahlkabinen durch ein Mitglied des Wahlvorstandes.
- Die Wahlurne muss permanent unter Kontrolle eines Mitgliedes des Wahlvorstandes sein! (Einwurf wird erst nach Freigabe durch den Schriftführer gestattet. Es empfiehlt sich, den Einwurf der Urne abzudecken)
- Sehbehinderte Wahlberechtigte können zur Unterstützung eine sogenannte Stimmzettelschablone nutzen, mit deren Hilfe sie eigenständig abstimmen können. Diese Schablonen werden von den jeweiligen Wahlberechtigten selbst mitgebracht.
- In der Praxis hat sich bewährt, die einzelnen Zuständigkeiten im Wahlvorstand genau zuzuweisen!

#### <span id="page-10-0"></span>Das Wählerverzeichnis

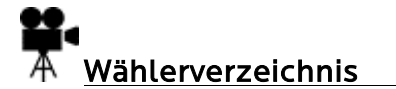

Wichtige Informationen für Schriftführende:

#### Das Wählerverzeichnis ist das wichtigste Dokument im Wahllokal!

- NUR die Personen, die darin aufgelistet sind, dürfen in "Ihrem" Wahlraum wählen, sofern in der Spalte "Stimmabgabe" noch nichts eingetragen ist.
- Diese Spalte kennzeichnet der/die Schriftführende mit einem Haken, wenn die wahlberechtigte Person gewählt hat.
- Personen mit einem "W" (= Wahlschein) in der Spalte "Stimmabgabe" können ihre Stimme nur mit einem gültigen Wahlschein abgeben. Ohne Wahlschein dürfen sie nicht wählen, da sonst die Gefahr der doppelten Stimmabgabe bestünde.
- Personen, bei denen in der Stimmabgabespalte der Sperrvermerk "N" eingetragen ist, sind in Bochum zur Wahl nicht mehr zugelassen.

Das Wählerverzeichnis ist folgendermaßen aufgebaut (siehe Anhang C):

- Kopfzeile: Wahl, Wahlkreis, darunter Stimmbezirks- und Blattnummer
- Spalte "Wahlberechtigter": Wahlberechtigte, in alphabetischer Reihenfolge sortiert.
- Spalte "geb.": Geburtsdaten der Wahlberechtigten
- Spalte "Stimmvermerk": "W" oder "N", wenn die Person einen Wahlschein erhalten hat oder in Bochum nicht mehr wahlberechtigt ist. In der nachfolgenden Spalte "Bemerkung" ist ein entsprechender Eintrag vorgenommen.

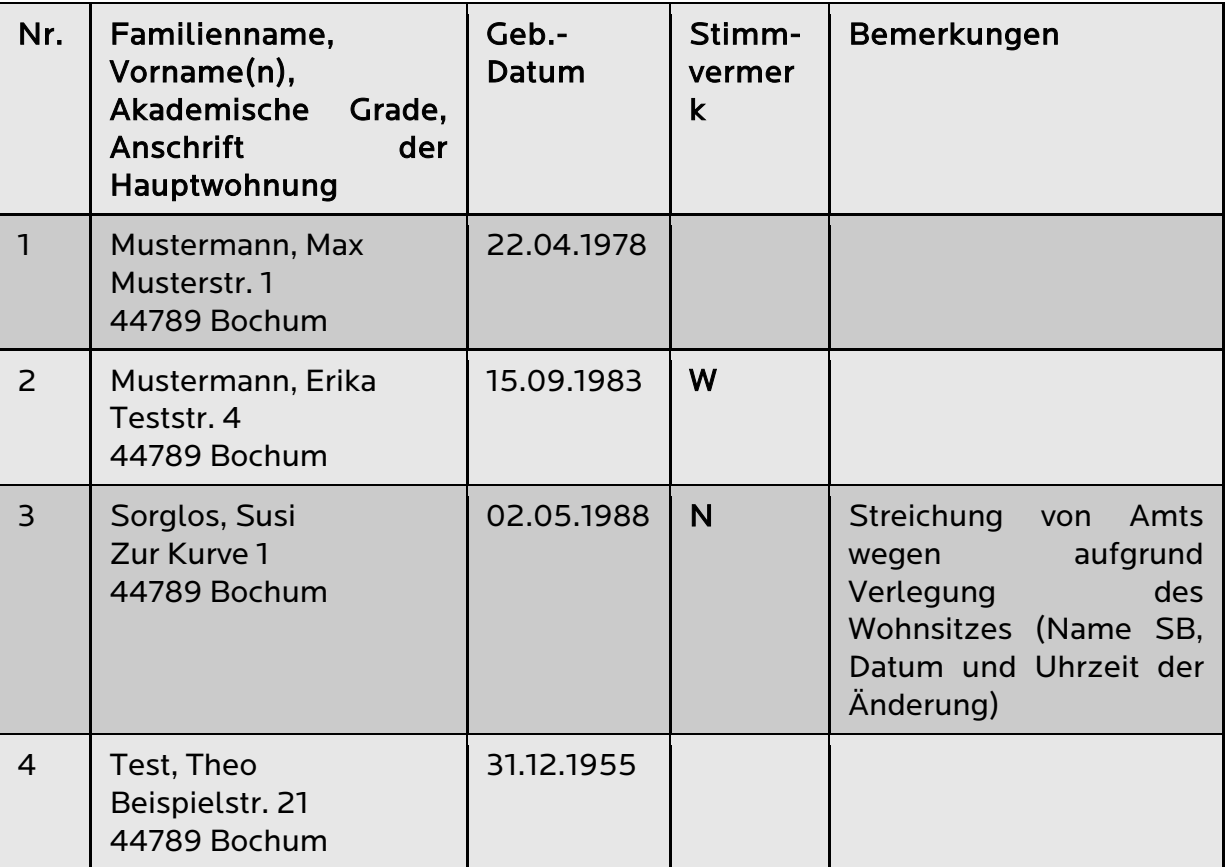

#### **Wichtig**

Sie dürfen das amtlich abgeschlossene Wählerverzeichnis weder ohne Anweisung ergänzen noch korrigieren! Sperrvermerke dürfen nicht eigenmächtig gestrichen werden, um z.B. Personen widerrechtlich die Wahl zu ermöglichen. Änderungen dürfen nur auf Anweisung der Wahlleitung vorgenommen werden!

Erste Spalte: lfd. Nummer des Wählerverzeichnisses

Ist in der Spalte "Stimmvermerk" kein Eintrag vorhanden, ist die Person wahlberechtigt und ihr kann ein Stimmzettel ausgehändigt werden. Danach, spätestens bei Abgabe der Stimme, hat der/die Schriftführende in der Spalte "Stimmabgabe" einen Haken zu machen.

Nachträge finden Sie unsortiert am Ende des Wählerverzeichnisses!

#### <span id="page-12-0"></span>4. Die Wahlberechtigung

# [Wahlhandlung - Wählen mit Wahlbenachrichtigung](https://wahlhelfer.duesseldorf.de/node/5354)

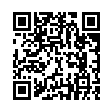

Das bringen die meisten Wahlberechtigten mit ins Wahllokal:

Wahlbenachrichtigung im Briefformat (Beispiel siehe Seite 10) oder

Personalausweis bzw. Reisepass oder ein anderes Dokument zur Identifikation. Die Wahlbenachrichtigung reicht zur Legitimation aus.

Nach § 37 Abs. 1 Landeswahlordnung haben Wählende die Wahlbenachrichtigung auf Verlangen vorzulegen. Wenn die Wahlbenachrichtigung nicht vorliegt, muss sie bzw. er sich ausweisen (durch Lichtbildausweis). Wenn Wahlberechtigte einem Mitglied des Wahlvorstandes persönlich bekannt sind, reicht dies zur Legitimation aus.

Der Wahlschein (siehe Seite 16) ist ein urkundlicher Nachweis über das Wahlrecht.

Wahlscheine werden auf Antrag ausgestellt und in der Regel für die Nutzung als Wahlbrief für die Briefwahl genutzt.

Bitte daran denken: Wahlscheine und Wahlbenachrichtigungen sind zwei unterschiedliche Dinge!

#### Muster einer Wahlbenachrichtigung

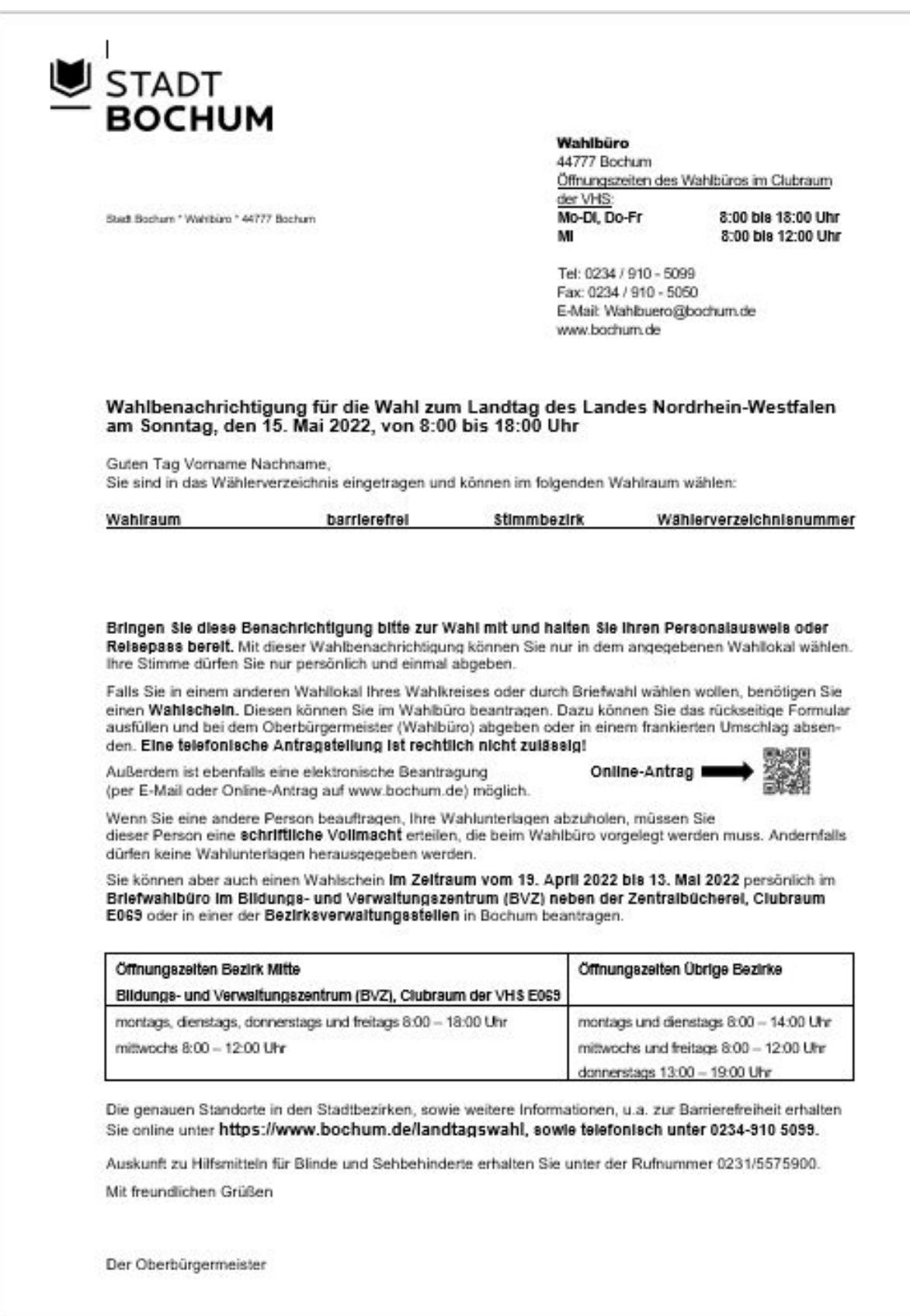

In ihrem bzw. seinem Wahlraum kann die Briefwählerin bzw. der Briefwähler nicht noch einmal wählen, weil sie/er durch den Eintrag "W" in der Stimmabgabespalte im Wählerverzeichnis gesperrt ist.

Wenn eine wahlberechtigte Person mit einem auf sie ausgestellten Wahlschein (Identität prüfen!) in Ihren Wahlraum kommt, prüfen Sie, ob es sich um einen gültigen Wahlschein für den eigenen Wahlkreis handelt. In diesem Fall behalten Sie den Wahlschein ein und geben einen Stimmzettel für die Wahl aus.

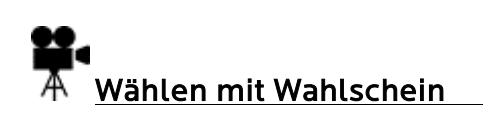

Darf der/die Wahlscheininhabende in Ihrem Wahllokal wählen, so ist bei Stimmabgabe der Wahlschein einzubehalten und der Stimmzettel für die Wahl auszugeben. Ein Vermerk im Wählerverzeichnis ist nicht zulässig. Der im Wahlschein enthaltene Stimmzettel ist vorher zu vernichten.

# [Wahlgeheimnis waren](https://wahlhelfer.duesseldorf.de/m%C3%BClheim/video/wahlgeheimnis-wahren/2406)

Um das Wahlgeheiminis zu wahren, ist darauf zu achten, dass nur die/der Wählende die Wahlkabine betritt.

Ist ein/e Wähler/in bei dem Wahlvorgang auf eine Hilfsperson angewiesen, so hat sie dies dem Wahlvorstand gegenüber zu erklären. Bei entsprechender Begründung darf die Hilfsperson dem/der Wählenden in die Wahlkabine begleiten.

# [Wählen mit Hilfsperson](https://wahlhelfer.duesseldorf.de/m%C3%BClheim/video/w%C3%A4hlen-mit-hilfsperson/2407)

Das Stadtgebiet Bochum bilden die drei Wahlkreise 107 Bochum I, 108 Bochum II sowie 109 Bochum III. Ein von der Stadt Bochum ausgegebener Wahlschein ist somit in allen Wahlräumen des entsprechenden Wahlkreises gültig.

Wahlscheine des WK 107 Bochum I nur innerhalb des WK 107 Bochum I gültig Wahlscheine des WK 108 Bochum II nur innerhalb des WK 108 Bochum II gültig Wahlscheine des WK 109 Bochum III nur innerhalb des WK 109 Bochum III gültig

Auf andere Wahlkreise ausgestellte Wahlscheine sind stets zurückzuweisen.

Beispiel: Wahlscheine des WK 107 Bochum I wären demzufolge zurückzuweisen in den Wahlkreisen 108 Bochum II oder 109 Bochum III.

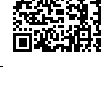

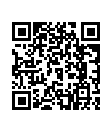

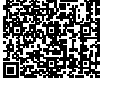

#### Muster eines Wahlscheines

#### Wahlschein für

die LANDTAGSWAHL am 15.05.2022 nur gültig für den Wahlkreis 107 - Bochum I

Stadt Bochum . Willy-Brandt-Platz 2 bis 6 . 44777 Bochum

Herr Dr. Max Mustermann Zentrum Musterstraße 11 43042 Musterstadt

#### Verlorene Wahlscheine werden nicht ersetzt!

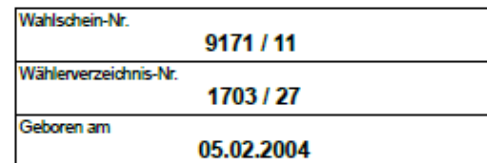

Wahlschein gem. § 3 Abs. 4 Satz 2 LWahlG NRW.

#### wohnhaft in

kann gegen Abgabe dieses Wahlscheines unter Vorlage eines Personalausweises oder Reisepasses durch Stimmabgabe in einem beliebigen Stimmbezirk des oben genannten Wahlbezirks oder durch Briefwahl an der Wahl teilnehmen.

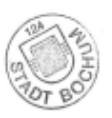

Bochum. den 11.02.2022 Der Oberbürgermeister Im Auftrage

gez. Peters

Achtung: Bitte vor Rücksendung die Erklärung auf der Rückseite ausfüllen und unterschreiben! Bitte hier abtrennen.

Wahlschein-Nr. 9171 / 11 **Stimmbezirk** 1703

Ausgabestelle: **Stadt Bochum** 

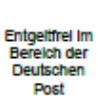

#### Wahlbrief

**Stadt Bochum** Briefwahlbezirk 09171 Wahlbüro 44770 Bochum

#### <span id="page-16-0"></span>5. Die Stimmabgabe

# [8 Uhr - Die Wahl beginnt](https://wahlhelfer.duesseldorf.de/node/5315)

#### 8.00 Uhr bis 18.00 Uhr: Der Ablauf

Die Wahlberechtigten kommen zum Tisch der Beisitzenden und legen die Wahlbenachrichtigung vor.

#### [Wählen mit Wahlbenachrichtigung](https://wahlhelfer.duesseldorf.de/m%C3%BClheim/video/wahlhandlung-%E2%80%93-w%C3%A4hlen-mit-wahlbenachrichtigung/3132)

Der/Die Beisitzende händigt den Stimmzettel aus.

Der Stimmzettel muss in der Wahlkabine gekennzeichnet und so gefaltet werden, dass die Kennzeichnung außerhalb der Wahlurne nicht zu erkennen ist. Andernfalls sind Wählende zurückzuweisen.

Der/Die Schriftführende nimmt die Wahlbenachrichtigung entgegen und prüft die Wahlberechtigung.

- Vergleich der laufenden Nummer auf der Wahlbenachrichtigung mit der laufenden Nummer im Wählerverzeichnis.
- Steht die Person im Wählerverzeichnis?
- In der Spalte "Stimmabgabe" darf noch kein Eintrag sein. (Haken = Person hätte bereits bei Ihnen gewählt, "W" = Briefwahl, "N" = nicht wahlberechtigt).

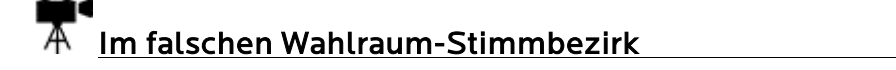

Bei Prüfung der Wahllegitimation ist stets darauf zu achten, dass die/der Wählende sich im für ihn zuständigen Wahlraum seines Stimmbezirkes befindet.

Der/Die Schriftführende/r vermerkt jetzt die Stimmabgabe durch einen Haken im Wählerverzeichnis. Die Wahlbenachrichtigung wird einbehalten und während der anschließenden Stimmenauswertung als Zählhilfe verwendet.

Die Wählenden werfen den gefalteten Stimmzettel in die Wahlurne.

Wurde eine Person ohne Wahlbenachrichtigung zur Stimmabgabe zugelassen, fertigen Sie bitte einen Eintrag auf der Hilfsliste an. Dieser dient Ihnen zur Kontrolle, damit diese Person kein zweites Mal wählen kann.

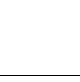

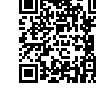

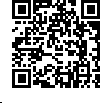

• Sollten Wahlberechtigte keine Wahlbenachrichtigung vorweisen, ist die Identität durch Vorlage eines Lichtbildausweises nachzuweisen.

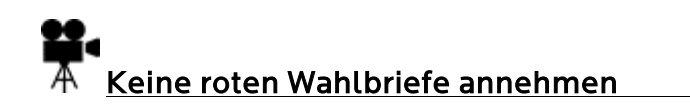

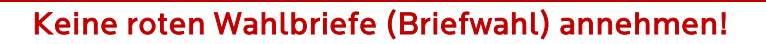

Sollte jemand bei Ihnen im Wahllokal einen ROTEN Wahlbrief abgeben wollen, weisen Sie die Person bitte darauf hin, dass die Wahlbriefe bis 16.00 Uhr in den städtischen Briefkasten am historischen Rathaus, danach bis 18.00 Uhr nur noch im Briefwahlzentrum, Neues Gymnasium Bochum abgegeben werden können und Sie dorthin keinen Transport übernehmen oder sicherstellen können.

#### Umwandlung Briefwahl in Urnenwahl

Sollte es sich bei der Person, die einen Wahlbrief abgeben will, um die Wahlscheininhaberin bzw. den Wahlscheininhaber handeln (bitte anhand eines Lichtbildausweises überprüfen!), können Sie der Person auch die Möglichkeit anbieten, die Briefwahl in eine Urnenwahl "umzuwandeln". Nehmen Sie hierfür bitte grundsätzlich Kontakt zur Wahlleitung auf (Hotline 0800 – 046 3000). Ein Stimmabgabevermerk oder ein Nachtrag im Wählerverzeichnis darf nicht erfolgen!

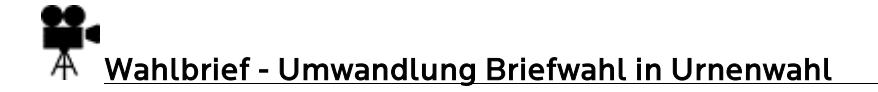

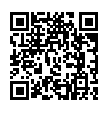

<span id="page-18-0"></span>6. Feststellung des Wahlergebnisses

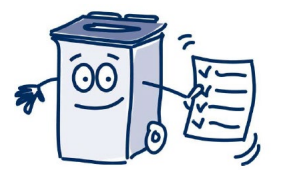

#### Zur Erinnerung für Wahlvorstehende

Diese überwachen die Stimmenauszählung. Sie greifen nur in einzelnen Fällen aktiv in das Auszählverfahren ein.

Die Hauptaufgabe der Wahlvorstehenden ist die Koordination und Verteilung der Aufgaben.

#### Es ist wichtig, dass Wahlvorstehende den Überblick behalten!!

#### <span id="page-18-1"></span>Zählung der Wählenden

Um 18.00 Uhr Bekanntgabe des Endes der Wahlzeit durch Wahlvorstehende:

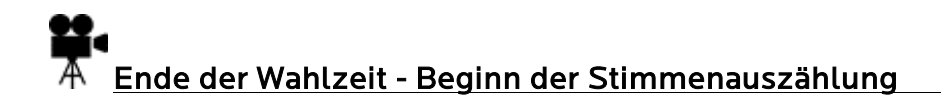

 Es dürfen nur noch die im Wahlraum anwesenden Wahlberechtigten zur Wahl zugelassen werden, sowie Wahlberechtigte, die sich klar erkennbar vor dem Wahlraum aufhalten.

- Gegebenenfalls ist der Zugang zum Wahlraum solange zu versperren, bis die oder der letzte Wahlberechtigte ihre bzw. seine Stimme abgegeben hat.
- Danach ist die Öffentlichkeit wiederherzustellen. Auch die anschließende Auszählung ist öffentlich.

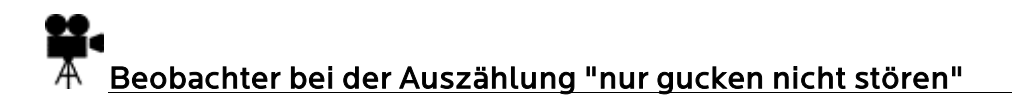

• Personen, die ab dem jetzigen Zeitpunkt noch wählen wollen, sind abzuweisen!

Die Tische sind frei zu räumen und nicht ausgegebene Stimmzettel zur Seite zu legen. Nachdem alle nicht ausgegebenen Stimmzettel entfernt wurden: (siehe auch 3.2 der Niederschrift)

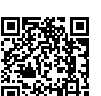

#### Vorab ein guter Rat:

Lassen Sie sich bei der Ergebnisermittlung nicht aus der Ruhe bringen. Setzen Sie sich nicht selber unter Druck. Arbeiten Sie lieber etwas langsamer, dafür sorgfältig!

Sicherheit und Genauigkeit haben hierbei unbedingten Vorrang vor Schnelligkeit!

Bitte beachten Sie bei allen Auszählungen unbedingt das Vier-Augen-Prinzip!

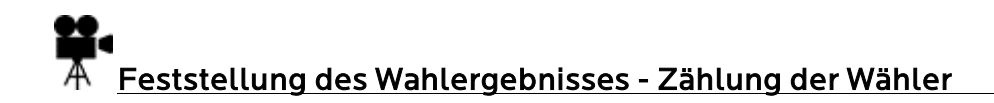

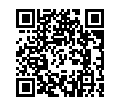

- Zählung der Haken im Wählerverzeichnis (= Stimmabgaben) und der eingenommenen gültigen Wahlscheine.
- Öffnung der Wahlurne.
- Stimmzettel herausnehmen und zählen.
- Idealerweise sollten jetzt die Summe der Haken (= Stimmabgaben) und der eingenommenen gültigen Wahlscheine mit der Anzahl der Stimmzettel übereinstimmen. Andernfalls ist die Zählung zu wiederholen.
- Wenn sich trotz wiederholter Zählung keine Übereinstimmung ergibt, gilt die Zahl der Stimmzettel als Zahl der Wählerinnen und Wähler.

#### Mögliche Probleme und deren Ursachen:

• Weniger Stimmzettel als Stimmabgabevermerke:

Möglicherweise hat eine Person den Stimmzettel nicht in die Urne geworfen und der Stimmabgabevermerk wurde bereits gemacht.

• Mehr Stimmzettel als Stimmabgabevermerke:

Es wurde vergessen, einen Stimmabgabevermerk anzubringen. Ergibt sich trotz wiederholter Zählung keine Übereinstimmung, gilt die Zahl der Stimmzettel als Zahl der Wählerinnen und Wähler!

Gegebenenfalls eine Begründung für die mögliche Abweichung zwischen der Anzahl der Stimmzettel und der Stimmabgabevermerke in die dafür vorgesehenen Zeilen in Abschnitt 3.2 der Niederschrift angeben.

#### Schriftführende tragen unter Punkt 3 in die Niederschrift ein:

- Zahl der Stimmabgabevermerke unter Abschnitt 3.2 b)
- Zahl der eingenommenen Wahlscheine unter Abschnitt 3.2 c)
- Zahl der Stimmzettel unter Abschnitt 3.2 a)

Die Zahl der Stimmabgaben plus eingenommene Wahlscheine muss der Zahl der Stimmzettel entsprechen.

 $\Rightarrow$  also: b) plus c) sollte a) ergeben.

#### 21

#### Schriftführende tragen unter Punkt 4 in die Niederschrift ein:

Die Anzahl der Stimmzettel, also aller Wählenden, von Ziffer 3.2 a) wird unter Pkt. 4 "Wahlergebnis" bei B "Wähler insgesamt" eingetragen. Auch die Zahl der eingenommenen Wahlscheine (3.2 c) wird dort in die Zeile B1 "Darunter Wähler mit Wahlschein" übertragen.

<span id="page-20-0"></span>Ab 18.00 Uhr Sortieren der Stimmzettel

[Sortieren der Stimmzettel](https://wahlhelfer.duesseldorf.de/m%C3%BClheim/video/sortieren-der-stimmzettel/3134) 

Zunächst sortiert der Wahlvorstand die Stimmzettel wie folgt: (siehe auch 3.4 der Niederschrift)

Dabei können Sie auch die Versandtaschen zur Hilfe nehmen.

Die Erststimme ist auf der linken und die Zweitstimme auf der rechten Seite des **Stimmzettels** 

#### Erst- und Zweitstimme identisch

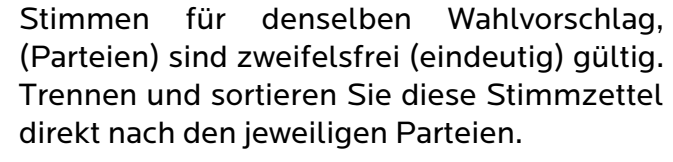

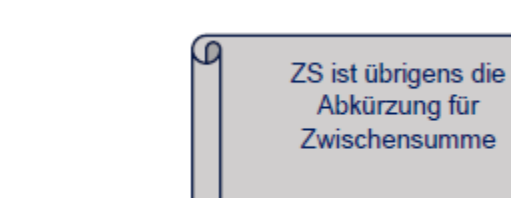

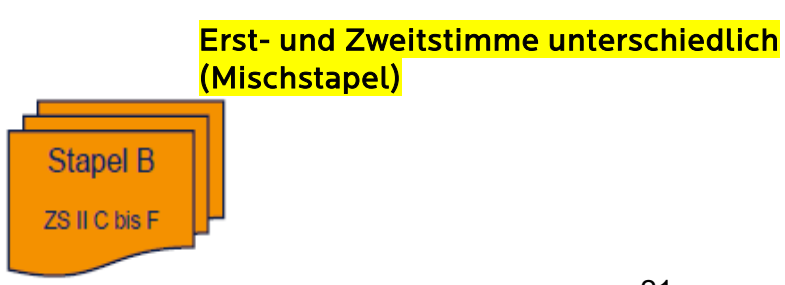

**Stapel A** 

ZS I D und F

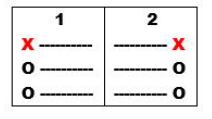

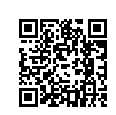

- Erst- und Zweitstimme sind unterschiedlich und zweifelsfrei gültig.
- Erststimme ist zweifelsfrei gültig Zweitstimme wurde nicht abgegeben (also ungültig)
- Erststimme wurde nicht abgegeben (also ungültig). Zweitstimme ist zweifelsfrei gültig

#### Komplett leer abgegebene/ungekennzeichnete **Stimmzettel**

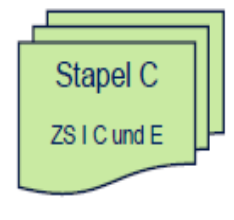

• Bei diesen Stimmzettel sind sowohl Erst- als auch Zweitstimme zweifelsfrei ungültige Stimmen

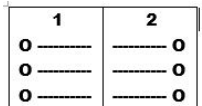

#### Beschlussfälle

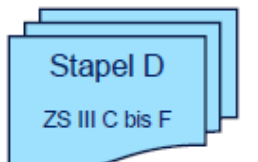

• Hier sortieren Sie alle Stimmzettel hin, die nicht eindeutig einem der anderen Stapel zugeordnet werden können. Also alle Stimmzettel, die Anlass zu Bedenken geben oder dubios erscheinen (über diese muss der Wahlvorstand am Ende getrennt über die Gültigkeit oder Ungültigkeit der Erst- und Zweitstimmen beschließen). Diese Stimmzettel werden ausgesondert und von einem/r Beisitzenden in besondere Verwahrung genommen. Ganz am Schluss der Auszählung muss der gesamte Wahlvorstand über jeden einzelnen Stimmzettel – und über Erst- und Zweitstimme- beschließen.

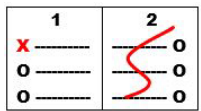

#### WICHTIG!

Alle Stimmzettel müssen dem korrekten Stapel zugeordnet werden! Deshalb unbedingt vor der Zählung die Sortierung überprüfen!

#### <span id="page-22-0"></span>Auszählen der Stimmen / der einzelnen Stapel

(In Ihrem eigenen Interesse sollten Sie bitte wie nachfolgend beschrieben verfahren)

### [Auszählen der Stimmen der einzelnen Stapel und Eintragung in](https://wahlhelfer.duesseldorf.de/m%C3%BClheim/video/ausz%C3%A4hlen-der-stimmen-der-einzelnen-stapel-und-eintragung-das-vorschreibblatt/2416)  [ein Vorschreibblatt](https://wahlhelfer.duesseldorf.de/m%C3%BClheim/video/ausz%C3%A4hlen-der-stimmen-der-einzelnen-stapel-und-eintragung-das-vorschreibblatt/2416)

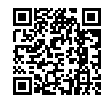

Es empfiehlt sich alle Zählungsergebnisse und Addierungen erstmal auf ein Vorschreib-blatt zu notieren!

Der Wahlvorstand beginnt mit der Auszählung des Stapels A "Erst- und Zweitstimme identisch".

Sofern nicht schon geschehen, werden die Stimmzettel nach der Reihenfolge der Kandidaten sortiert, gezählt und das jeweilige Ergebnis wird vom Wahlvorstehenden laut angesagt. Die Zahlen der Erst- und Zweitstimmen müssen identisch sein. Erfahrungsgemäß sind damit bereits ca. 80% der abgegebenen Stimmen ausgezählt.

*Hinweis: Die Stimmzettel werden nach Bewerber\*Innen sortiert in die jeweiligen Umschläge gepackt. Beachten Sie bitte die Aufkleber/Kennzeichnung der Umschläge nach Parteien. Die Umschläge dürfen noch nicht verschlossen werden. Erst* nach Durchgabe der Schnellmeldungen werden alle Umschläge versiegelt.

Im Stapel C befinden sich die nicht gekennzeichneten, also die leer abgegebenen, Stimmzettel. Diese sind zu zählen. Das Ergebnis wird in die Zeile C "Ungültige Erststimmen" der Spalte sowie in die Zeile E "Ungültige Zweitstimmen" der Spalte ZS I eingetragen.

*Hinweis: Weil ja beide Stimmen ungültig sind, müssen (!) bei C "Ungültige Erststimmen" im Kästchen der Spalte ZS I und bei E "Ungültige Zweistimmen" im Kästchen der Spalte ZS I identische Zahlen stehen! Die Stimmzettel kommen dann in den dafür vorgesehenen Umschlag.*

Jetzt ist Stapel B an der Reihe: diese Stimmzettel werden nach den Zweitstimmen, also den Landeslisten, sortiert und gezählt.

Nicht abgegebene Zweitstimmen gelten als ungültige Stimmen und sind in Zeile E "Ungültige Zweitstimmen" der Spalte ZS II einzutragen. Gültige Stimmen werden in die Zeilen F1, F2, etc. der Spalte ZS II bei den Zweitstimmen der Niederschrift eingetragen.

Jetzt werden die Stimmzettel des Stapels B neu sortiert - diesmal nach den Erststimmen - und gezählt. Nicht abgegebene Erststimmen gelten als ungültige Stimmen und sind in Zeile C "Ungültige Erststimmen" der Spalte ZS II einzutragen. Die Ergebnisse der gültigen Stimmen werden entsprechend in die Zeilen D1, D2, etc. der Spalte ZS II bei den Erststimmen der Niederschrift eingetragen.

#### Zur Wiederholung

- Im Stapel B wurde die Erst- und Zweitstimme nicht für dieselbe Partei oder Wählergruppe abgegeben.
- Bei diesem Stapel ist zuerst nach Zweitstimmen also das was auf der rechten Seite des Stimmzettels steht – zu sortieren und dann auszuzählen, anschließend wird dieser Stapel neu sortiert und zwar nach den Erststimmen – also was auf der linken Seite des Stimmzettels markiert wurde.
- Die Summe der gültigen und ungültigen Erststimmen muss insgesamt identisch mit der Summe der gültigen und ungültigen Zweitstimmen sein!

*Hinweis: Die Stimmzettel aus Stapel B werden in den Stimmzettelumschlag Mischstapel nach Bewerber\*innen sortiert verpackt.* 

#### Auswertung des Stapels D - Beschlussfälle (dubiose Stimmzettel)

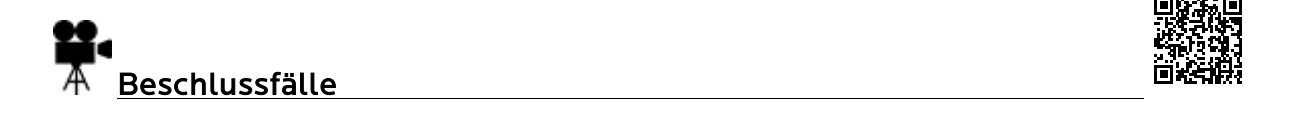

Nachdem Sie nun die zweifelsfrei gültigen und ungültigen Erst- und Zweitstimmen festgestellt und gezählt haben, müssen Sie noch die als "zweifelhaft bzw. dubios" ausgesonderten Stimmzettel auswerten.

Der Wahlvorstand entscheidet nun gemeinsam über die Gültigkeit oder Ungültigkeit der Stimmen auf jedem einzelnen Stimmzettel, sowohl für die Erstals auch für die Zweitstimme. Bei Stimmengleichheit gibt die Stimme des/der Wahlvorstehenden den Ausschlag.

Der Beschluss wird auf der Rückseite des Stimmzettels sowohl für die Erst- als auch für die Zweitstimme schriftlich dokumentiert. Diese Stimmzettel sind mit einer laufenden Nummer zu versehen.

Dann werden die Beschlüsse zu den Zweitstimmen nach ungültigen und gültigen Stimmen sortiert und gezählt. Die Ergebnisse werden in die Zeilen E "Ungültige Stimmen" und entsprechend unter F1, F2, etc. unter gültige Stimmen der Spalte ZS III bei den Zweitstimmen in die Niederschrift eingetragen.

Dann werden die Beschlüsse zu den Erststimmen nach ungültigen und gültigen Stimmen sortiert und gezählt.

Die Ergebnisse werden in die Zeilen C "Ungültige Erststimmen" - und entsprechend unter D1, D2, etc. "gültige Stimmen" der Spalte ZS III bei den Erststimmen in die Niederschrift eingetragen.

Auch hier muss die Summe der gültigen und ungültigen Erststimmen indesamt identisch sein mit der Summe der gültigen und ungültigen Zweitstimmen!

### Beispiele darüber, ob Stimmen gültig oder ungültig sind

Die nachfolgenden Beispiele, die sich auf anerkannte Auslegungsregeln und auf Entscheidungen im Wahlprüfungsverfahren stützen, sollen den Wahlvorständen Hilfe bei den zu treffenden Entscheidungen geben.

Bei der Prüfung der Gültigkeit der Stimmen kommt es entscheidend darauf an, ob der Wille der Wählenden eindeutig zu erkennen - und das Wahlgeheimnis gewahrt ist. Es soll hierbei nicht kleinlich vorgegangen werden. Es ist in der Regel davon auszugehen, dass die/der Wählende eine gültige Stimme abgeben wollte.

#### A: Mängel in der Kennzeichnung

Ungültig sind die Erst- oder Zweitstimme oder ggf. beide Stimmen, wenn auf dem linken oder dem rechten Teil bzw. auf beiden Teilen des Stimmzettels

- 1. kein Kennzeichen angebracht ist,
- 2. ein Fragezeichen angebracht worden ist,
- 3. die Rückseite gekennzeichnet ist,
- 4. mehrere Kennzeichnungen angebracht und nicht alle bis auf eine Kennzeichnung zweifelsfrei getilgt sind oder nicht bei einer vermerkt ist "gilt" und dergleichen,
- 5. der Name der/des Bewerbenden oder die Namen einzelner oder aller Bewerbenden offensichtlich bewusst durchgestrichen - und/oder zusätzliche Namen angebracht sind, die zugehörigen Kreise aber gekennzeichnet sind,
- 6. ein Kreuz angebracht ist, welches über ein Feld hinausragt und sich über mehrere Kreise oder Felder erstreckt, auch wenn der Schnittpunkt des Kreuzes in einem Feld oder Kreis liegt,
- 7. eine/ein Wahlkreisbewerbende(r) oder eine Landesliste angekreuzt, andere angestrichen worden sind (das Kreuz hat keinen Vorrang!),
- 8. mehrere Kreise oder Felder durchgestrichen wurden aber mehr als ein Kreis oder Feld nicht durchgestrichen sind, mag auch ein Kreis oder Feld gekennzeichnet sein,
- 9. nur ein Feld oder Kreis nicht gekennzeichnet ist, aber alle anderen teils durch Kreuze, teils durch Striche gekennzeichnet sind,
- 10. eine bewerbende Person oder eine Landesliste durch einen Riss in dem Kreis oder durch Beschädigung mit einem scharfen Gegenstand (wenn auch im Kreis), gekennzeichnet ist.

Gültig ist die Erst- oder Zweitstimme, wenn auf dem linken oder rechten Teil des **Stimmzettels** 

- 1. die Kennzeichnung durch das Nachziehen des Kreises oder durch dessen Ausmalen oder durch Umranden des Feldes vorgenommen wurde,
- 2. das Kennzeichen neben dem Kreis so angebracht wurde, dass über die Zurechnung kein Zweifel besteht,
- 3. neben der eindeutigen Kennzeichnung der Name oder die Parteibezeichnung der/des gekennzeichneten Bewerbenden oder die Bezeichnung der gekennzeichneten Landesliste vermerkt ist,
- 4. als Kennzeichnung der Name oder die Parteibezeichnung der/des Bewerbenden oder die Bezeichnung der Landesliste in dem vorgesehenen Kreis eingetragen ist,
- 5. die Parteibezeichnung oder das Kennwort einer/s Bewerbenden oder einer Landesliste angekreuzt, angestrichen oder umrandet ist,
- 6. die Kennzeichnung außerhalb des Kreises aber innerhalb des Feldes einer/s Bewerbenden oder einer Landesliste erfolgte,
- 7. in einem freien Feld oder an einer freien Stelle der Name eines/r Bewerbenden vermerkt -, dieser Eintrag durch Strich oder Pfeil mit dem Namen der bewerbenden Person, ihrem/seinem Feld oder ihrem/seinem Kreis oder ihrer/seiner Parteibezeichnung verbunden ist,
- 8. der Stimmzettel bei der Tilgung einer Kennzeichnung verletzt oder sonst leicht beschädigt worden ist,
- 9. alle Namen der Bewerbenden oder alle Landeslistenbezeichnungen oder alle kreise oder Felder mit einer Ausnahme durchgestrichen sind, auch wenn nicht noch eine besondere Kennzeichnung der/des Nichtdurchgestrichenen vorgenommen ist,
- 10. sich die mit Tinte oder dergleichen vorgenommene Kennzeichnung beim Zusammenfalten an anderer Stelle abgedruckt hat.

#### B: Verletzung des Wahlgeheimnisses

Ungültig sind die Erst- und Zweitstimmen,

- 1. wenn dem Stimmzettel ein Stück Papier oder ein sonstiger Gegenstand, wodurch auf die Wählerin/den Wähler oder einen engeren Kreis von Wählenden hingewiesen wird, oder gar die Wahlbenachrichtigung der Wählerin bzw. des Wählers beigefügt ist,
- 2. wenn der Name der Wählerin bzw. des Wählers auf dem Stimmzettel steht.

Gültig sind die Erst- und Zweitstimmen, wenn dem Stimmzettel ein Stück Papier beigefügt ist, das weder auf die Wählerin oder den Wähler noch auf einen engeren Kreis von Wählenden hinweist und das nicht als Vorbehalt oder unzulässiger Zusatz anzusehen ist.

#### <span id="page-26-0"></span>Ermittlung des Gesamtergebnisses und Prüfung

## [Ermittlung des Gesamtergebnisses und Prüfung](https://wahlhelfer.duesseldorf.de/m%C3%BClheim/video/ermittlung-des-gesamtergebnisses-und-pr%C3%BCfung/2418)

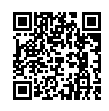

Der/Die Schriftführende addiert die Zahlen der Erststimmen jeweils in den Zeilen C und D1, D2, etc. von links nach rechts jeweils für die ZS I bis III und trägt das Ergebnis in die Spalte "Insgesamt" ein.

Im Anschluss daran werden die gültigen Stimmen (D1, D2, etc.) der Spalten ZS I, ZS II und ZS III von oben nach unten addiert und in die Zeile D eingetragen. Die so addierten Zahlen der Zeile D werden von links nach rechts addiert und in die Spalte "Insgesamt" eingetragen.

Die Schriftführerin bzw. der Schriftführer addiert die Zahlen der Zweitstimmen in den Zeilen E und F1, F2, etc. von links nach rechts und trägt das Ergebnis in die Spalte "Insgesamt" ein.

Im Anschluss daran werden die gültigen Stimmen F1, F2, etc. der Spalten ZS I, ZS II und ZS III von oben nach unten addiert und in die Zeile F eingetragen. Die so addierten Zahlen der Zeile F werden von links nach rechts addiert und in die Spalte insgesamt eingetragen.

Zum Schluss überprüfen Schriftführende das Ergebnis mit folgender Plausibilitätsprüfung:

Erststimmen: C + D der Spalte Insgesamt = B Zahl der Wähler Zweitstimmen: E + F der Spalte Insgesamt = B Zahl der Wähler.

Nutzen Sie auch den von der Stadt Mülheim angebotenen [Plausibilitätsrechner:](https://wahlhelfer.muelheim-ruhr.de/ergebnispruefung/duisburg/116)

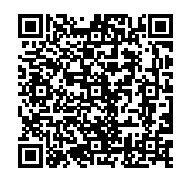

Dieser Plausibilitätsrechner soll Ihnen am Wahlabend – vor der Durchgabe der Schnellmeldung – als Unterstützung zur eigenen Überprüfung des Wahlergebnisses dienen. Hier können Sie durch entsprechende Eingabe ihrer ermittelten Ergebnisse überprüfen, ob Ihre Ergebnisse rechnerisch plausibel sind.

Der Plausibilitätsrechner ersetzt nicht die Übermittlung der Schnellmeldung!

Aufgrund der unterschiedlichen Stimmzettel für die drei Landtagswahlkreise, sowie den unter Umständen unterschiedlichen Reihenfolgen der Parteien auf den unterschiedlichen Stimmzetteln enthält der Plausibilitätsrechner keine diesbezüglichen Zuordnungen. Vielmehr sind zu diesen Wahlen die Felder D1, D2 usw, ohne Angabe von Parteien oder Einzelbewerbern hinterlegt. So können Sie den Plausibilitätsrechner für jede Wahl benutzen.

### [Übertrag vom Vorschreibblatt in die Wahlniederschrift und von](https://wahlhelfer.duesseldorf.de/m%C3%BClheim/video/%C3%BCbertrag-von-vorschreibblatt-niederschrift-und-von-niederschrift-schnellmeldung/2419)  [Wahlniederschrift in die Schnellmeldung](https://wahlhelfer.duesseldorf.de/m%C3%BClheim/video/%C3%BCbertrag-von-vorschreibblatt-niederschrift-und-von-niederschrift-schnellmeldung/2419)

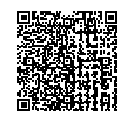

Nachdem die Plausibilitätsprüfungen erfolgt sind und keine Fehler festgestellt wurden, überträgt die/der Schriftführende die Ergebnisse in die Ziffer 4 ("Wahlergebnis") der Niederschrift. In die grau unterlegten Felder sind die Werte für die Schnellmeldung eingetragen.

Sie sind sich unsicher oder es gibt Probleme bei der Stimmenauszählung eventuell haben Sie den Überblick verloren und keine Ahnung wie es weitergeht?

Hier wird Ihnen geholfen: Wahlleitung 0800 – 0463000

#### **7. Durchgabe der Schnellmeldung**

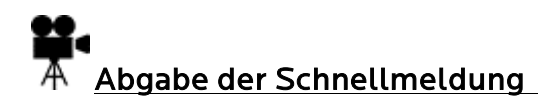

<span id="page-27-0"></span>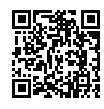

Nach der Auszählung und dem Ausfüllen der Niederschrift ist die Schnellmeldung durch den/die Wahlvorstehenden möglichst schnell telefonisch an die Wahlleitung weiterzugeben.

Das Ergebnis ist dann rechnerisch richtig, wenn die Summe der ungültigen und gültigen Stimmen (C+D sowie E+F) jeweils der Zahl der Wählerinnen und Wähler (B) entspricht.

Rufnummer: 0800 - 7241028

Hörer bitte erst auflegen, wenn das Ergebnis für plausibel erklärt wurde!

Vervollständigung der Niederschrift

Eintragung des ermittelten Wahlergebnisses in die Niederschrift

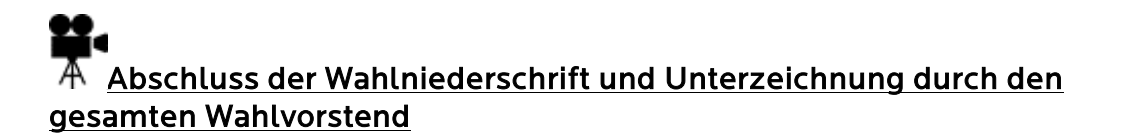

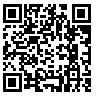

Während der Schnellmeldung durch die/den Wahlvorstehende/n erfolgen die Prüfung und die Vervollständigung der Niederschrift durch die/den Schriftführende/n. Dabei überprüft sie/er unter anderem die Eintragungen zum Wahlvorstand, ggf. zu besonderen Vorkommnissen und die Eintragungen zur Ermittlung und Feststellung des Wahlergebnisses.

Die Stimmzettel, über deren Gültigkeit oder Ungültigkeit der Wahlvorstand einen Beschluss gefasst hat, sind der Niederschrift als Anlage beizufügen. Dies ist unter Punkt 3.4.5 der Niederschrift entsprechend einzutragen.

Die Niederschrift wird auf der ersten Seite von allen Mitgliedern des Wahlvorstandes genehmigt und unterschrieben. Verweigert ein Mitglied seine Unterschrift, ist dies zu begründen.

#### NICHT VERGESSEN!

#### Alle Mitglieder des Wahlvorstandes müssen die Niederschrift unterschreiben!

#### <span id="page-28-0"></span>8. Verpacken der Wahlunterlagen

(Erst nach Durchgabe der Schnellmeldung)

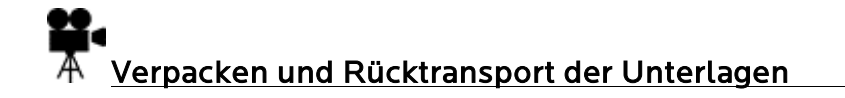

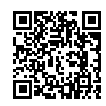

#### <span id="page-28-1"></span>Packen der Umschläge

#### Stimmzettel-Umschläge:

Gültige Stimmzettel des Stapels A (Erst- und Zweitstimme identisch) werden in die jeweiligen Parteien-Umschläge gepackt:

Wahlkreis 107: CDU, SPD, FDP, AfD, GRÜNE, DIE LINKE, Die PARTEI, MLPD, dieBasis, Volt

Wahlkreis 108: CDU, SPD, FDP, AfD, GRÜNE, DIE LINKE, Die Partei, dieBasis, Team Todenhöfer

Wahlkreis 109: CDU, SPD, FDP, AfD, GRÜNE, DIE LINKE, Die Partei, MLPD, dieBasis Team Todenhöfer

• Eindeutig gültige oder ungültige Stimmen aus dem Stapel B (Erst- und Zweitstimme nicht identisch, Mischstapel) werden nach den Erststimmen sortiert in den Stimmzettel-Umschlag Mischstapel (Parteien, Wählergruppen oder Einzelbewerber) gepackt.

#### Sammelumschlag – Anlage zur Wahlniederschrift

- Stimmzettel aus dem Beschlussverfahren
- Eingenommene Wahlscheine
- Ungekennzeichnete Stimmzettel
- Niederschriften über besondere Vorfälle

#### Wahlbenachrichtigungsumschlag

- Alle eingenommenen Wahlbenachrichtigungen
- Hilfsliste
- •

#### Was kommt in den Transport-Trolley für die Annahmestelle?

- Wahlniederschrift mit den Unterschriften des Wahlvorstandes und Bestätigung der Abgabe der Schnellmeldung
- versiegelte Stimmzettelumschläge für die identischen Erst- und Zweitstimmen (des Stapels A) der jeweiligen Parteien.
- versiegelter Stimmzettelumschlag Mischstapel (Erst- und Zweitstimme nicht identisch)
- versiegelter Sammelumschlag
- versiegelter Wahlbenachrichtigungs-Umschlag
- Wählerverzeichnis
- Umschlag mit Büromaterial und Taschenrechner

#### Dies ist dann anhand der Abhakliste später durch die Annahmestelle abzugleichen!

Verstauen Sie alle übrigen Unterlagen, wie ungenutzte Stimmzettel, Wahlbekanntmachung, Wegweiser und Hinweisschilder, Leitfaden, Rechtsgrundlagen, Hygienetasche mit nicht benutzten Hygieneartikeln und das gesamte übrige Material in die Wahlurne und verschließen sie. Diese wird nach der Wahl vor Ort abgeholt.

Der/Die Wahlvorstehende hat den Schlüssel für die Wahlurne an sich genommen und gibt diesen zusammen mit den Unterlagen im Trolley in der Annahmestelle ab.

Anschließend haben Sie Ihren wohlverdienten Feierabend!

#### <span id="page-30-0"></span>9. Häufig gestellte Fragen

Hier wird Ihnen eine Auswahl an häufig gestellten Fragen beantwortet, die im Zusammenhang mit der Ausübung des Ehrenamtes als Wahlhelfer durch Mitglieder der Wahlvorstände gestellt worden sind, beantwortet.

- ? Wie erhalte ich das Erfrischungsgeld, in welcher Höhe wird es ausgezahlt und wann kann ich damit rechnen?
- $\checkmark$  Das Erfrischungsgeld wird an die von Ihnen mit dem Meldebogen eingereichte Bankverbindung überwiesen. Dies geschieht im Regelfall unverzüglich nach der Wahl, kann aufgrund der internen Abläufe aber bis zwei Wochen in Anspruch nehmen. Wahlvorstehende erhalten 60,00 Euro, alle weiteren Beisitzenden bekommen 40,00 Euro.
- ? Wie hoch ist der Freizeitausgleich für Beschäftigte der Stadt Bochum und wie erhalte ich diesen?
- $\checkmark$  Die Höhe des Freizeitausgleiches ist an die von Ihnen oder einem anderen Mitglied des Wahlvorstandes ausgeübte Funktion gekoppelt. Die Höhe ist in der Dienstanweisung Wahlhelfer (Einsatz, Entschädigung) geregelt und kann im BOP für städtische Mitarbeitende abgerufen werden.

#### Beispiele zu den Wahlniederschriften und Stimmzetteln werden ausführlich in den entsprechenden Kurzleitfäden dargestellt und erläutert.

Das Team des Wahlbüros wünscht Ihnen einen ruhigen Wahltag!

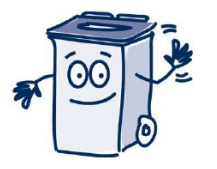